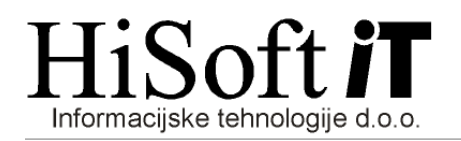

## NASTAVITVE ZA OBRAČUN NEPLAČANE ODSOTNOSTI

1. V šifrant Določila dodamo bruto postavko za obračun neplačane odsotnosti. Nastavitve za to bruto postavko so prikazane na naslednji sliki:

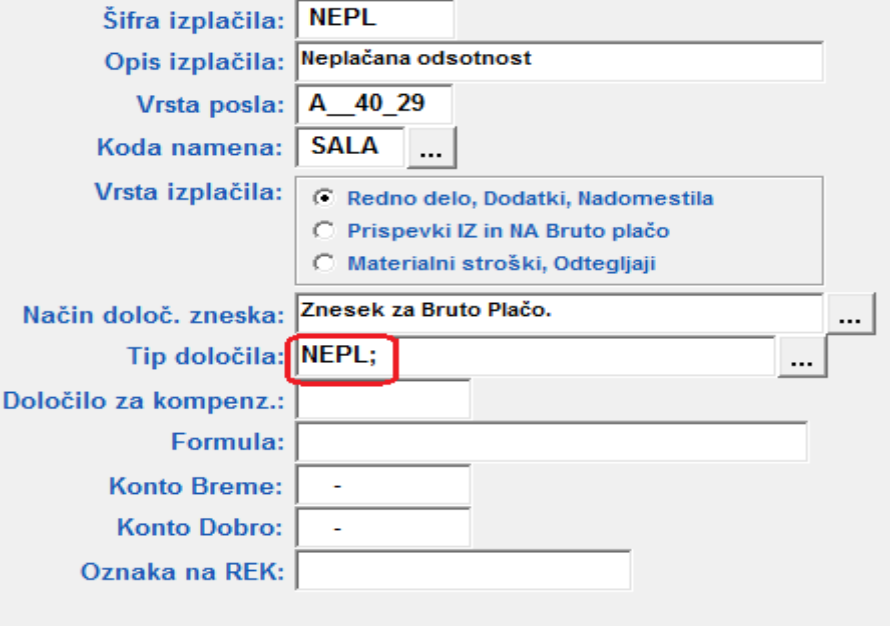

Poleg bruto postavke za vpis neplačane odsotnosti, dodamo še **bruto postavko za kompenzacijo** neplačane odsotnosti.

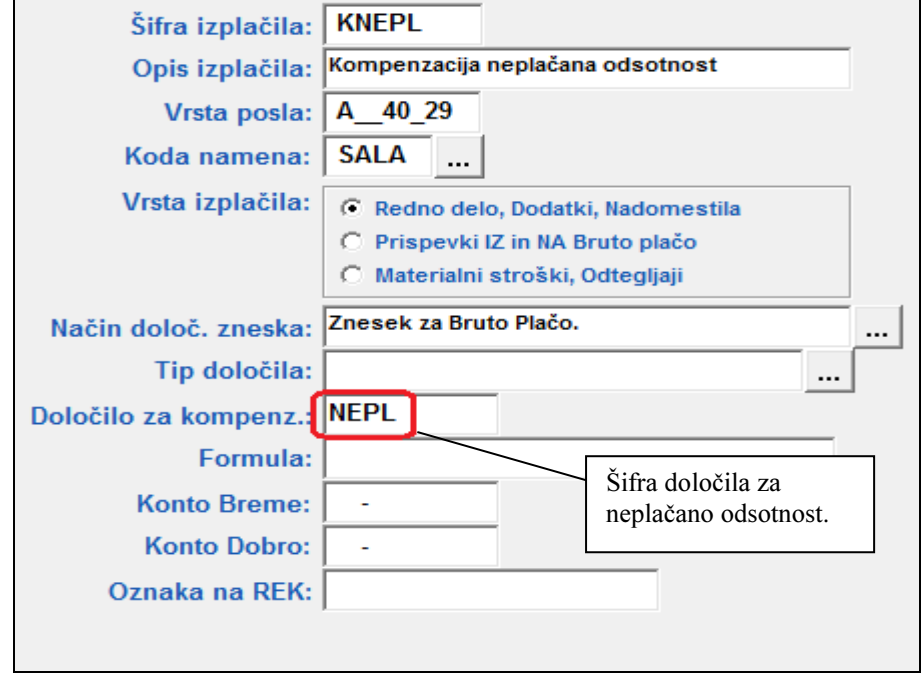

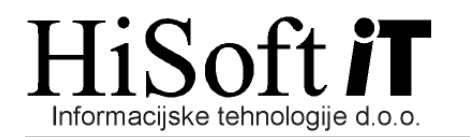

## 2. V šifrant Določila dodamo nov prispevek za PIZ od neplačane odsotnosti:

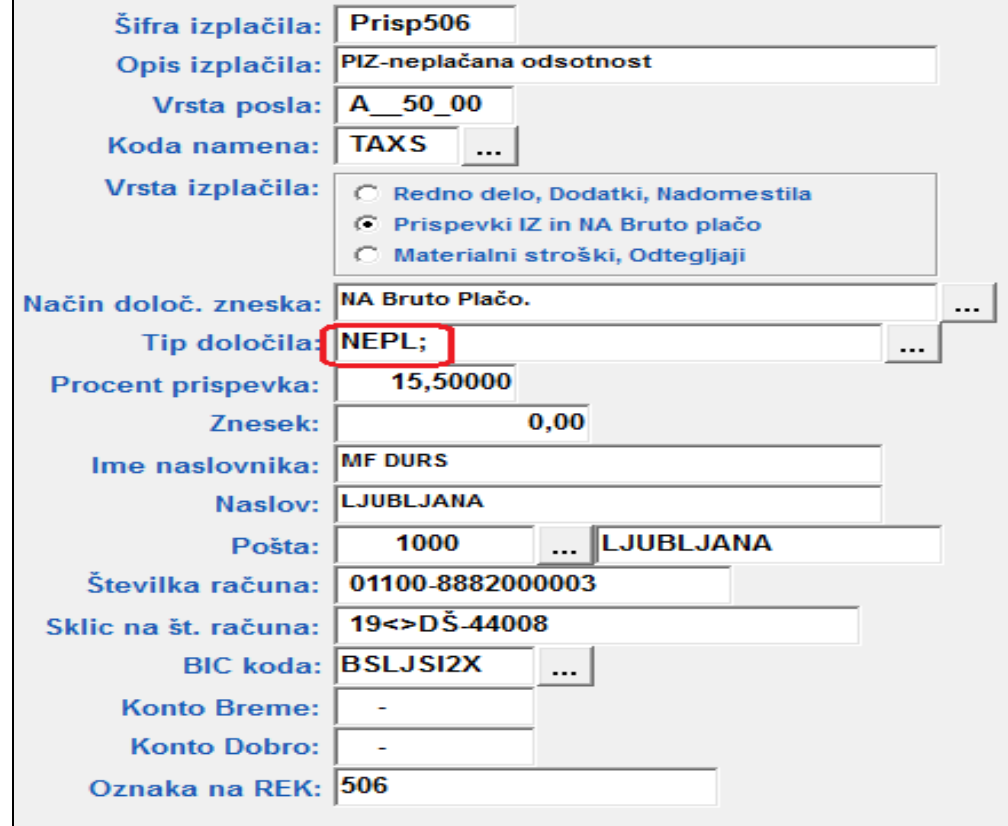

3. Pri prispevku delojemalca za PIZ v vnos Tip določila dopišite PSNP; in shranite nastavitve.